Врач-интерн знает о наличии: 1) запланированных временных параметров выполнения практического навыка; 2) возможности измерения результата (аттестации) профессиональной деятельности; 3) наличие технических, методических и организационных возможностей его выполнения с использованием клинической, симуляционной форм обучения и аттестации.

В результате данной работы сформировалась единая структура изложения той или иной методики, более качественного и профессионального выполнения практических навыков.

#### Список использованных источников

*1.Закон України «Про вищу освіту» (Відомості Верховної Ради, 2014, N237-38, ст.2004) із змінами, внесеними згідно із законом M76-VIII від 28.12.2014//ВВР.* - *2015. - №6. 2.Мингаирова А.Г. и dp. Клиническое мышление: проблемы формирования и развития. Медицинский альманах. №2 (47), 2017, с.28-29. 3.Морозова О.М. Пошук Стандартів вищої медичної освіти для вдосконалення системи охорони здоров 'я// Актуальні питання якості медичної освіти: матеріали XIII науково-практичної конференції з міжнародною участю. - Тернопіль, 2016. -Т.1. - с . 109-110.*

# *С. Ф*. *Агаркову Е. А. Толе ти ко в ау В. М. Байбаков, И. Г. Кириченко*

# ЭКСПРЕСС-ТЕСТИРОВАНИЕ СТУДЕНТОВ С ИСПОЛЬЗОВАНИЕМ СУБД MS ACCESS

Тестирование является общепризнанным методом оценки знаний и компетенций обучающихся, а Болонский процесс признает тестирование как эффективный метод контроля усвоения знаний студентов. Однако, письменное тестирование студентов требует больших ресурсных и временных затрат со стороны преподавателя [2]. В связи с этим разработана прикладная программа с использованием системы управления базой данных (СУБД) MS Access [1], которая лишена упомянутых недостатков.

Форма тестового контроля (рис.1) используется студентом при решении теста формата А (один правильный ответ из пяти дистракторов). Ключевым является поле выбора дистрактора, после ответа на вопрос студент может переходить к работе над следующим тестом.

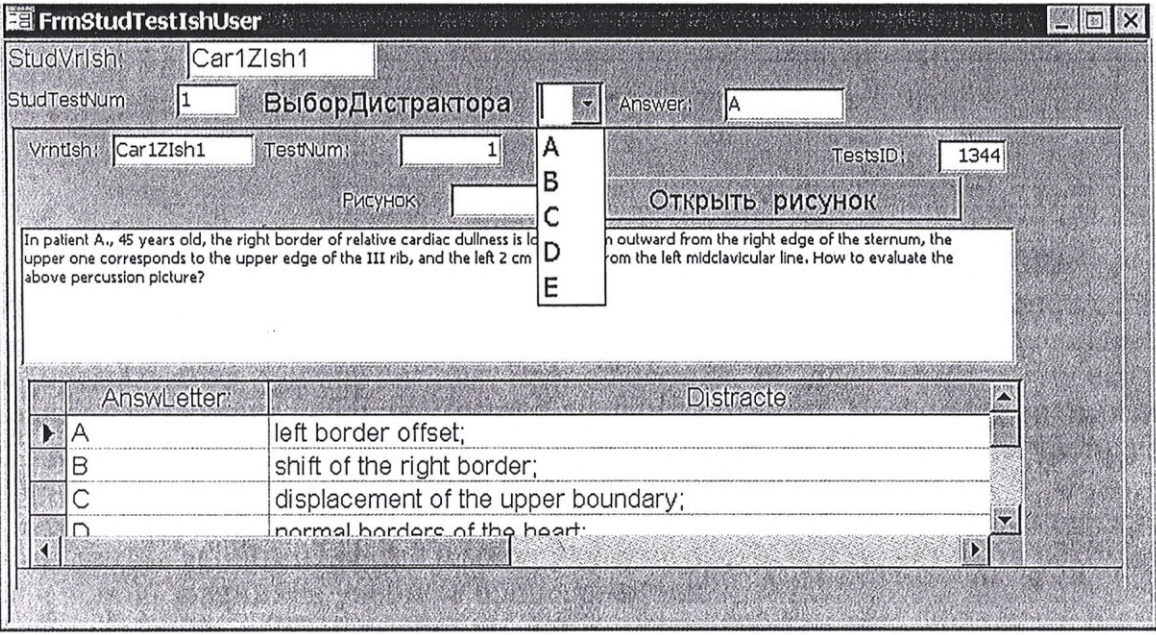

**Рис.7** *Форма выбора дистрактора к тесту 1.*

При необходимости студент может повторно обратиться к тесту 1, при этом предыдущий вариант ответа виден в поле Answer и доступен к корректировке. После окончания тестирования студенту доступна форма вывода результатов тестирования (рис.2), которая отражает количество правильных ответов и общую оценку.

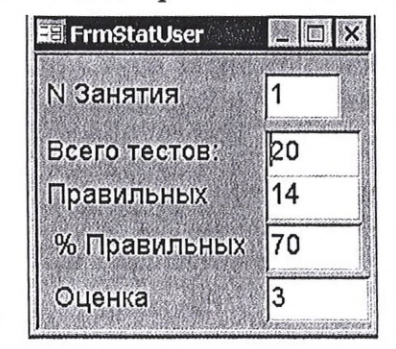

Рис.2. Форма вывода результатов тестирования для студента.

Более подробная информация представляется преподавателю (рис.3), доступны ответы студента по каждому вопросу теста и правильность ответа, что позволяет в дальнейшем сформулировать индивидуальную траекторию обучения для каждого студента.

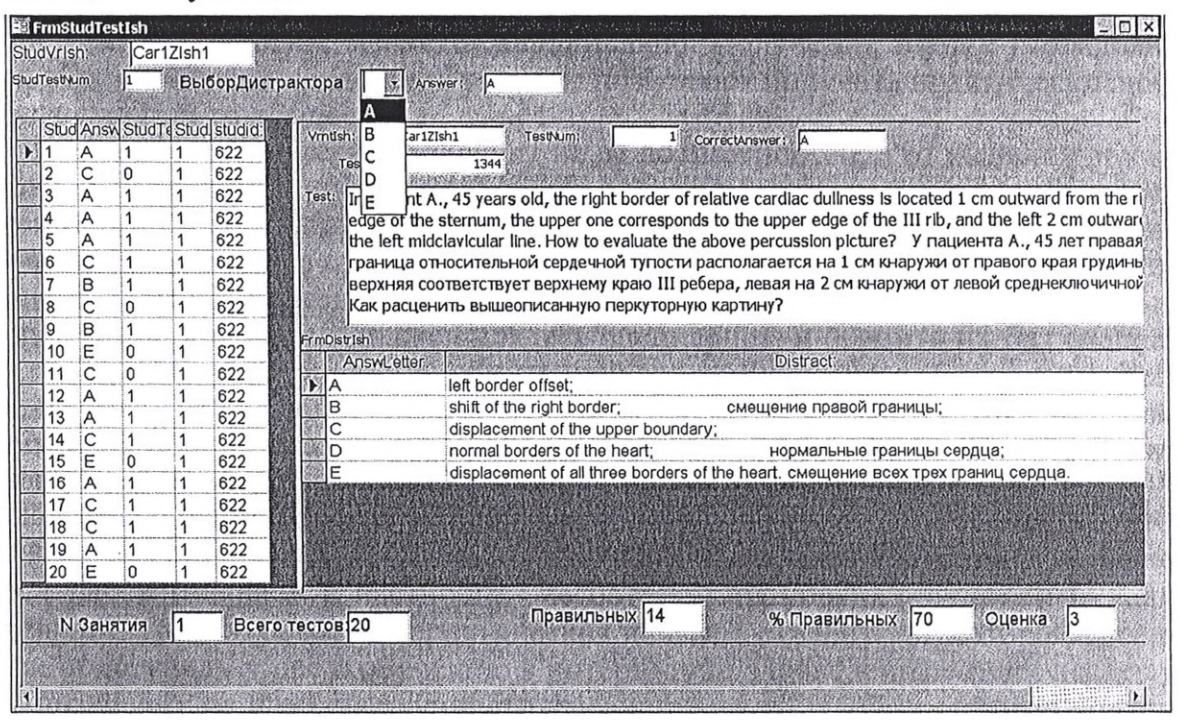

Рис. 3. Форма вывода результатов тестирования для преподавателя.

Программа позволяет, в частности, хранить и использовать большое количество тестовых заданий и других инструментов контроля знаний обучающихся. Она чрезвычайно удобна и для преподавателя, и для студента, поскольку наглядно отображает условия задачи и варианты ответов, позволяет оптимизировать систему контроля усвоения полученных знаний студентов, облегчает работу преподавателя и экономит время и материальные ресурсы.

Таким образом, разработанная программа автоматизации процесса тестирования студентов экономит время и материальные ресурсы и может быть рекомендована к использованию в учебном процессе вузов.

### Список використаних джерел

1.Агарков С.Ф., Т.Н. Шевченко, Е.А.Толстикова. Использование системы управления базами

що більшість викладачів, на думку студентів, формують у них командний дух, а це одна із основних компетентностей 2025, складовою якої є комунікативна компетентність. Тому формувати індивідуальний стиль педагогічного спілкування майбутнього викладача - це вимога часу.

Нами визначено основні моделі поведінки викладачів Донецького національного університету імені Василя Стуса за типологією М. Талена. На думку опитаних студентів, домінує модель «Менеджер» - вона притаманна 42,9 % викладачам, що працюють на філологічному факультеті.

### Список використаних джерел

1. Подоляк Л.Г. Психологія вищої школи: навчальний посібник для магістрантів і аспірантів /Подоляк Л.Г., Юрченко В.І. – К.: ТОВ «Філ-студія», 2006. – 320 с.

o.

Т. А. Жержова

# ЗНАЧЕНИЕ ПРАКТИЧЕСКИХ НАВЫКОВ В ОЦЕНКЕ УРОВНЯ ПРОФЕССИОНАЛИЗМА ВРАЧЕЙ-ИНТЕРНОВ АКУШЕРОВ-ГИНЕКОЛОГОВ

Система образования, в том числе медицинского, в связи с развитием информационных технологий, меняется кардинально. Получение знаний глобализируется, образовательные интернет-ресурсы позволяют получать практически любые знания с любой точки доступа.

Получение знаний сейчас зависит не от возможностей, а от желания обучающегося. Сокращается число аудиторных теоретических занятий, которые трансформируются в дистанционную форму получения знаний. Роль преподавателя заключается не столько в предоставлении информации, сколько в помощи ее «фильтрации». В это же время, постоянно возрастает количество профессиональных компетенций, которыми должен владеть специалист, и освоить их без специальной практикоориентированной обучающей среды (клинической и/или симуляционной) практически невозможно. Несмотря на то, что компетентность является интегрированным показателем, одним из ее ключевых звеньев является понятие «практический навык».

Проводя анализ перечня, структуры, содержания, формы обучения и аттестации практических навыков на последипломном этапе, мы неоднократно сталкивались с рядом проблем. В частности - несоответствия уровня прилагаемых усилий кафедрами уровню освоения практических навыков студентами, которые впоследствии приступали у нас к обучению в интернатуре. Проведенные нами исследования, позволили из всей совокупности имеющихся в типовой программе по интернатуре практических навыков выделить наиболее значимые в ведении амбулаторного приема, в гинекологических и акушерских отделениях; помочь освоить методику их выполнения, а также проконтролировать освоение практических навыков на этапе заочной части интернатуры. Контроль проводится сотрудниками кафедры согласно графика посещений заочных баз 2 раза в год. Такой подход позволяет выработать наиболее объективные критерии качества освоения практического навыка в профессиональном и методическом плане. При проведении практических занятий в очной части интернатуры и при контроле в заочной части врачу-интерну предоставляется: 1) возможность описать практический навык как элемент профессиональной деятельности, 2) возможность демонстрации практического навыка и формирования уровня практической компетентности.